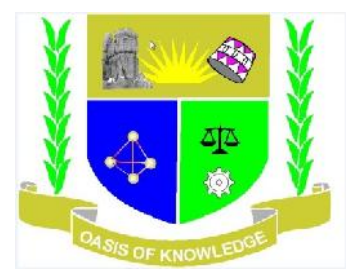

# **JARAMOGI OGINGA ODINGA UNIVERSITY OF SCIENCE AND TECHNOLOGY SCHOOL OF INFORMATICS AND INNOVATIVE SYSTEMS UNIVERSITY EXAMINATIONS: 2013/2014 COURSE CODE: SCS 112 COURSE TITLE: DESKTOP PUBLISHING KLC**

**DATE: DECEMBER 2013 TIME: 2 HOURS**

**INSTRUCTIONS:**

**This paper contains five (5) questions. Question ONE is Compulsory and any other TWO questions**

## **Question One 30MARKS**

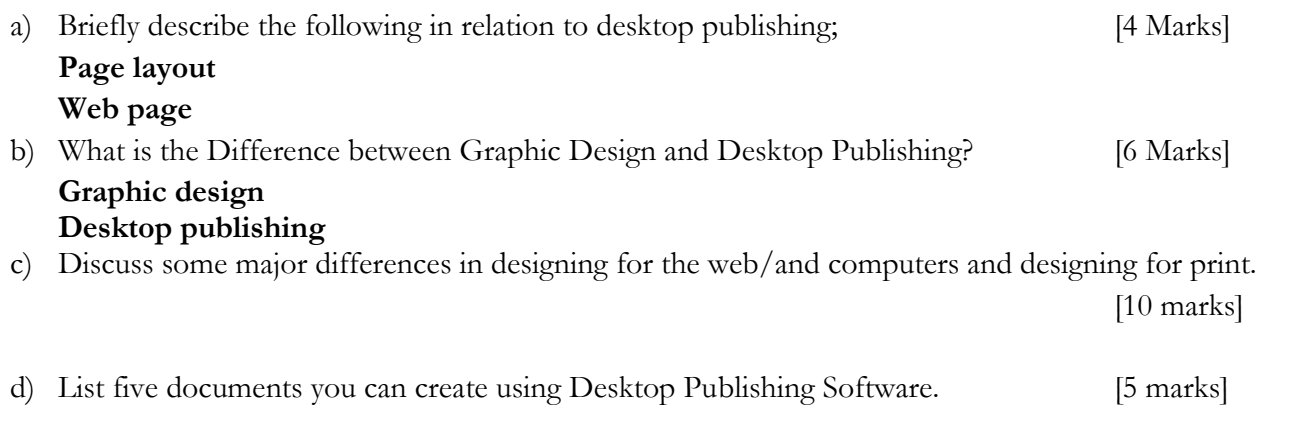

e) Enumerate some simple steps that may be taken in creating a publication. [5 marks]

## **Question Two 20MARKS**

Discuss the different image file formats used in Deskop publishing. (Mention at least 3 raster formats and 2 vectors formats) [20 Maks]

## **Question Three 20MARKS**

Discuss the following terms to note the differences as they are used in Destop Publishing and graphic design [20 Marks] Bold and Italics Calligraphy and wordArt Tracing and Outlining Header and Foooter Logo and Business card Tracking and Kerning

#### **Question Four 20MARKS**

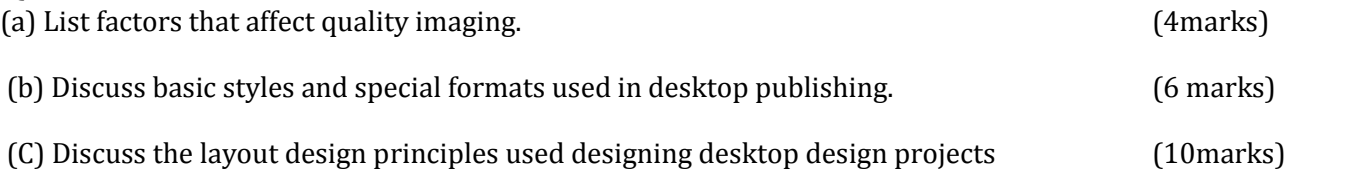

#### **Question Five 20MARKS**

- a) Discuss the factors to consider when choosing a printer for graphics and hence outline the names used for the printer in each category [8 Marks] b) Identify and explain the common typeface styles used to add emphasis to text during desktop publishing (4marks) c) Explain the term effective white space and how it's used in MS publisher. (4 marks)
- d) Explain the basic software and hardware required for desktop publishing (4marks)